## SAP ABAP table ESV TCGWF7 {Generated Table for View}

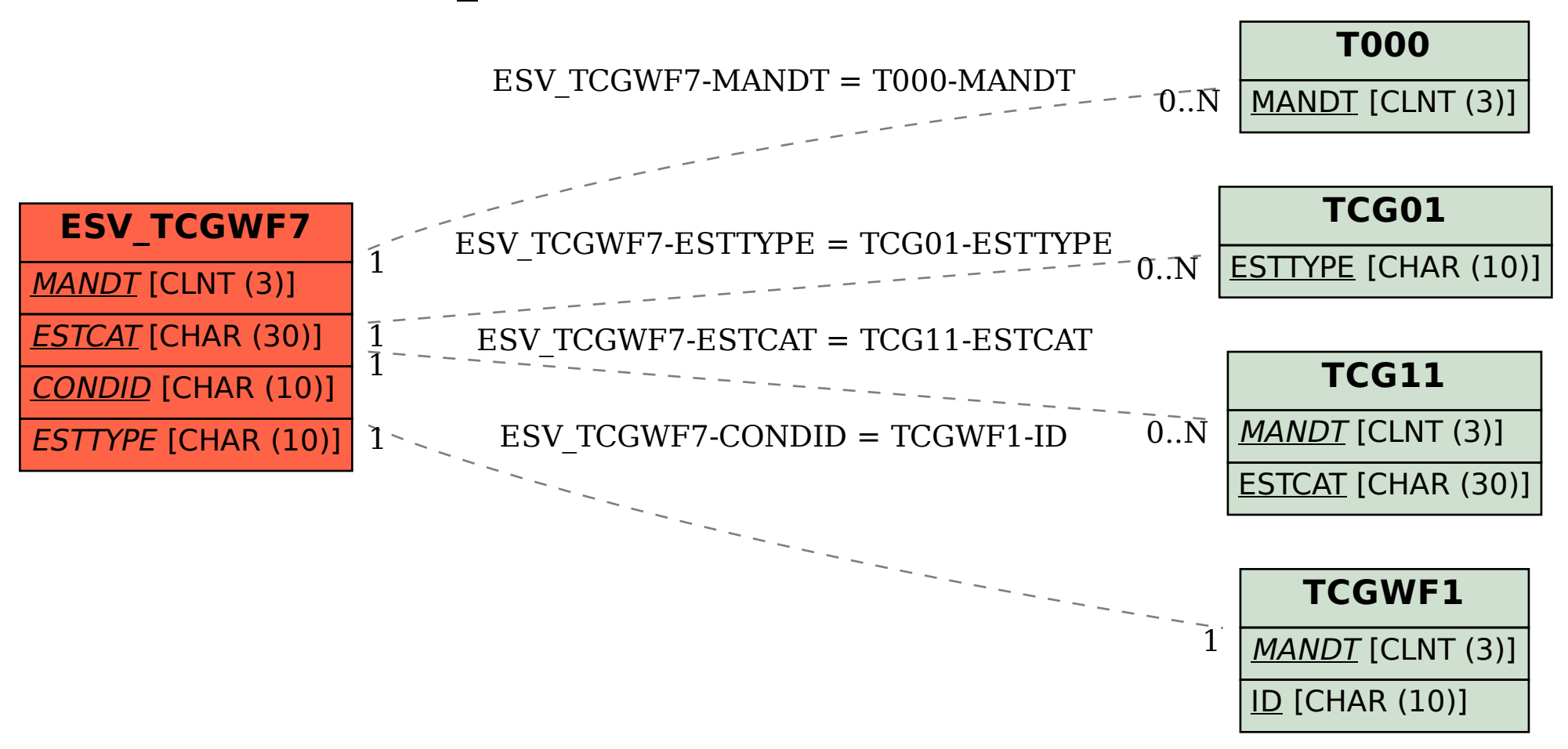